$<<3d$ s max 8

 $<<$ 3ds max 8 $>$ 

 $,$  tushu007.com

- 13 ISBN 9787121033209
- 10 ISBN 7121033208

出版时间:2007-1

页数:335

字数:557000

extended by PDF and the PDF

http://www.tushu007.com

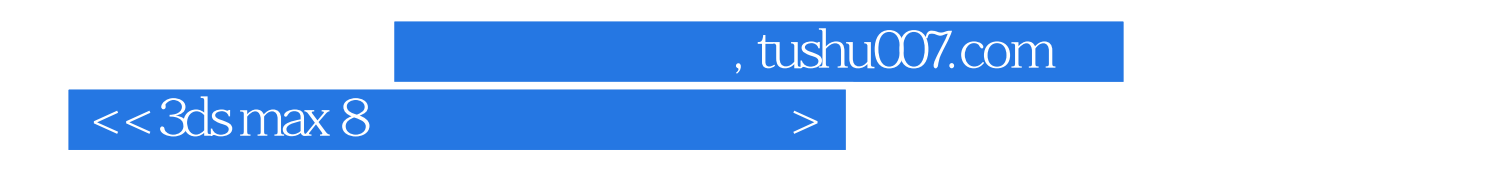

 $\cdot$  ,  $\cdot$  ,  $\cdot$ 

3ds max 8

 $3d$ s max  $8$ 

3ds max 8

, tushu007.com

## $<<3d$ s max 8

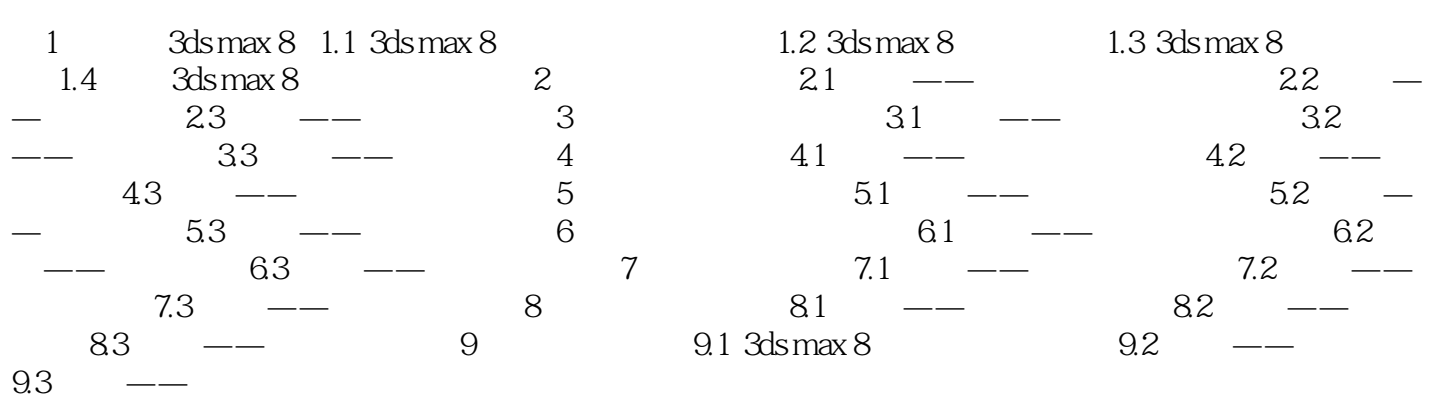

## $,$  tushu007.com  $<<3d$ s max 8 $>$

3ds max是著名的三维设计软件,它广泛应用于三维动画制作、建筑效果图设计与制作、工程设计

ads max<br>8ds max 3ds max 3ds max e a contract the contract of the Schemax contract of the Schemax contract of the Schemax contract of the Schemax

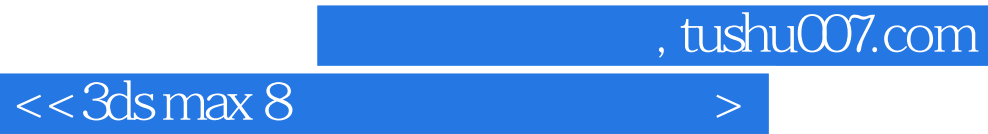

本站所提供下载的PDF图书仅提供预览和简介,请支持正版图书。

更多资源请访问:http://www.tushu007.com